# SUJET **2020-2021**

# **Spécialité** Première NUMÉRIQUE, INFORMATIQUE

# **ÉVALUATIONS COMMUNES**

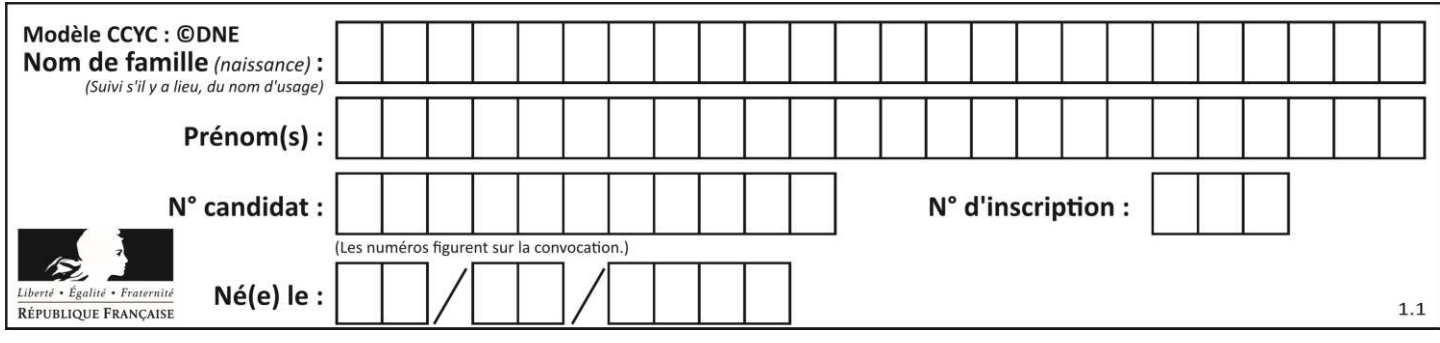

# **ÉPREUVES COMMUNES DE CONTRÔLE CONTINU**

**CLASSE :** Première

**VOIE :** ☒ Générale ☐ Technologique ☐ Toutes voies (LV)

**ENSEIGNEMENT : spécialité Numérique et Sciences Informatiques (NSI)** 

**DURÉE DE L'ÉPREUVE :** 02 h 00

**Niveaux visés (LV) : LVA LVB** 

**Axes de programme :** 

**CALCULATRICE AUTORISÉE :** ☐Oui ☒ Non

**DICTIONNAIRE AUTORISÉ :** ☐Oui ☒ Non

☒ Ce sujet contient des parties à rendre par le candidat avec sa copie. De ce fait, il ne peut être dupliqué et doit être imprimé pour chaque candidat afin d'assurer ensuite sa bonne numérisation.

☐ Ce sujet intègre des éléments en couleur. S'il est choisi par l'équipe pédagogique, il est nécessaire que chaque élève dispose d'une impression en couleur.

☐ Ce sujet contient des pièces jointes de type audio ou vidéo qu'il faudra télécharger et jouer le jour de l'épreuve.

**Nombre total de pages : 1**15

L'épreuve consiste en 42 questions, rangées en 7 thèmes.

Pour chaque question, le candidat gagne 3 points s'il choisit la bonne réponse, perd 1 point s'il choisit une réponse fausse. S'il ne répond pas ou choisit plusieurs réponses, il ne gagne ni ne perd aucun point.

Le total sur chacun des 7 thèmes est ramené à 0 s'il est négatif.

La note finale s'obtient en divisant le total des points par 6,3 et en arrondissant à l'entier supérieur.

# **Le candidat indique ses réponses aux questions en pages 2 et 3.**

**Seules les pages 1 à 4 sont rendues par le candidat à la fin de l'épreuve, pour être numérisées.** 

Les questions figurent sur les pages suivantes.

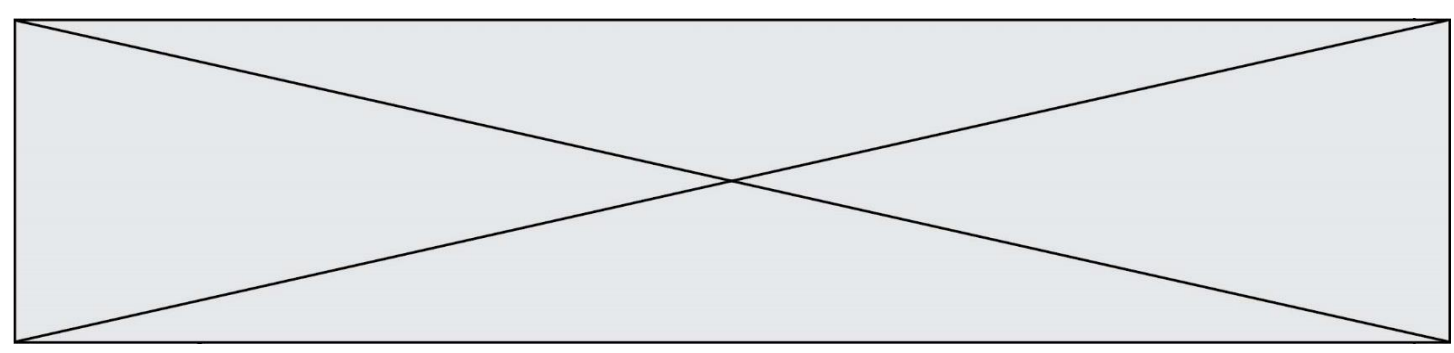

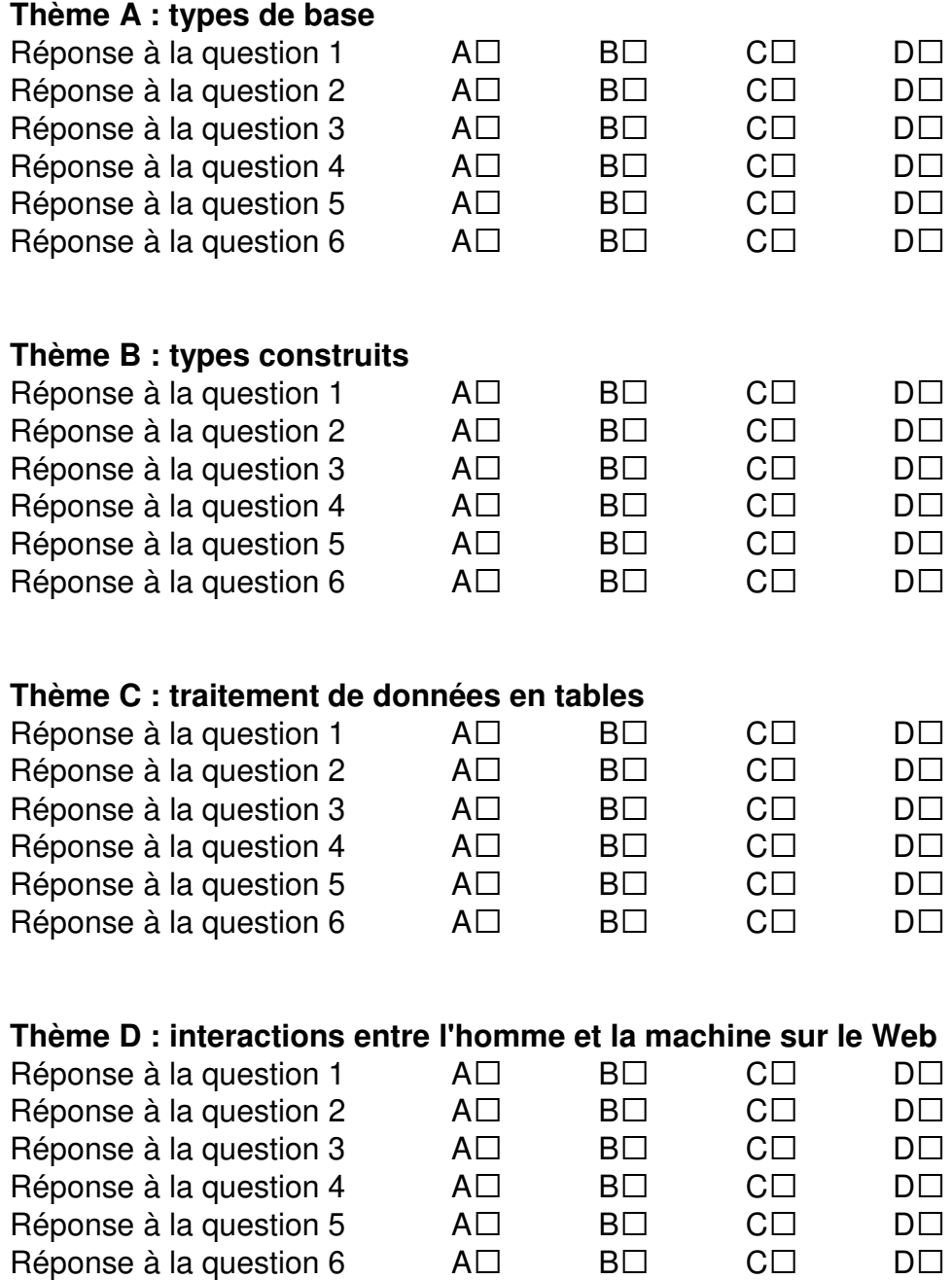

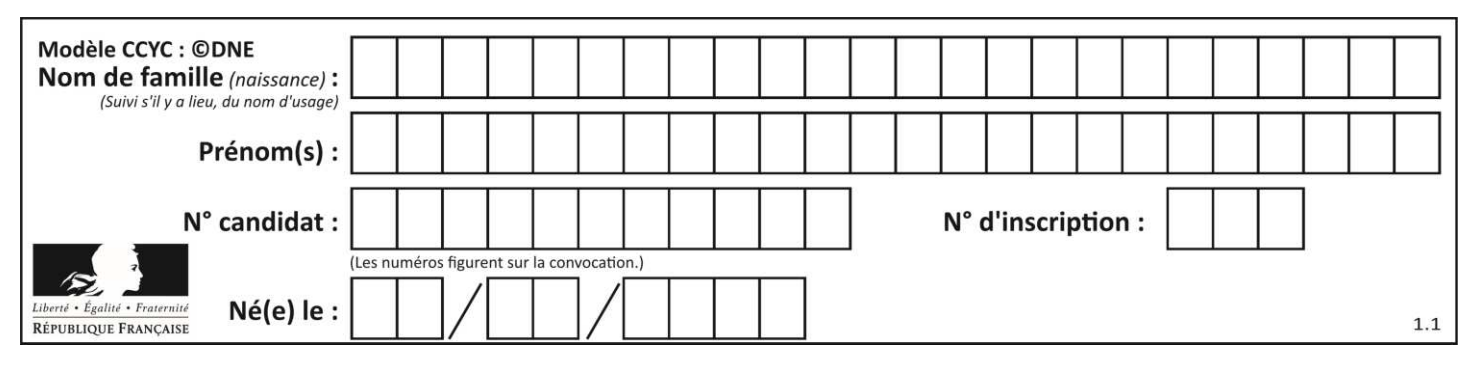

# **Thème E : architectures matérielles et systèmes d'exploitation**  Réponse à la question  $1$   $A\square$   $B\square$   $C\square$   $D\square$ Réponse à la question 2  $A \Box$   $B \Box$   $C \Box$   $D \Box$ Réponse à la question  $3 \qquad \qquad AD \qquad \qquad BD \qquad \qquad CD \qquad \qquad DD$ Réponse à la question  $4 \qquad \qquad AD \qquad \qquad BD \qquad \qquad CD \qquad \qquad DD$ Réponse à la question 5 A• B• C• D• Réponse à la question 6  $\quad$  A $\Box$  B $\Box$  C $\Box$  D $\Box$ **Thème F : langages et programmation**  Réponse à la question  $1$   $A\square$   $B\square$   $C\square$   $D\square$ Réponse à la question  $2$   $A\square$   $B\square$   $C\square$   $D\square$ Réponse à la question  $3 \qquad \qquad AD \qquad \qquad BD \qquad \qquad CD \qquad \qquad DD$ Réponse à la question 4 A• B• C• D• Réponse à la question 5 A• B• C• D• Réponse à la question 6  $\quad$  A $\Box$  B $\Box$  C $\Box$  D $\Box$ **Thème G : algorithmique**  Réponse à la question  $1$   $A\square$   $B\square$   $C\square$   $D\square$ Réponse à la question  $2$   $A\square$   $B\square$   $C\square$   $D\square$ Réponse à la question  $3 \qquad \qquad AD \qquad \qquad BD \qquad \qquad CD \qquad \qquad DD$ Réponse à la question 4 A• B• C• D• Réponse à la question  $5$   $A\square$   $B\square$   $C\square$   $D\square$ Réponse à la question 6  $\quad$  A $\Box$  B $\Box$  C $\Box$  D $\Box$

**www.freemaths.fr www.freemaths.fr**

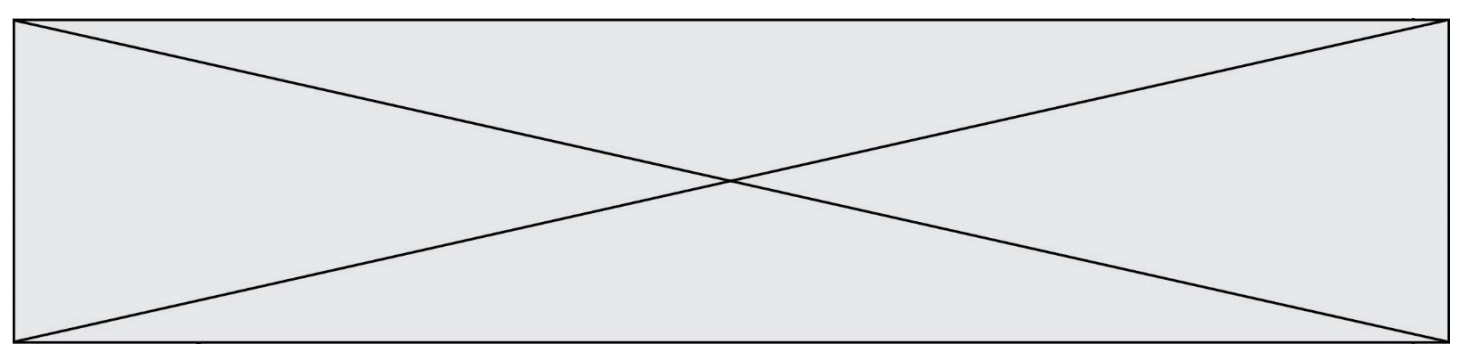

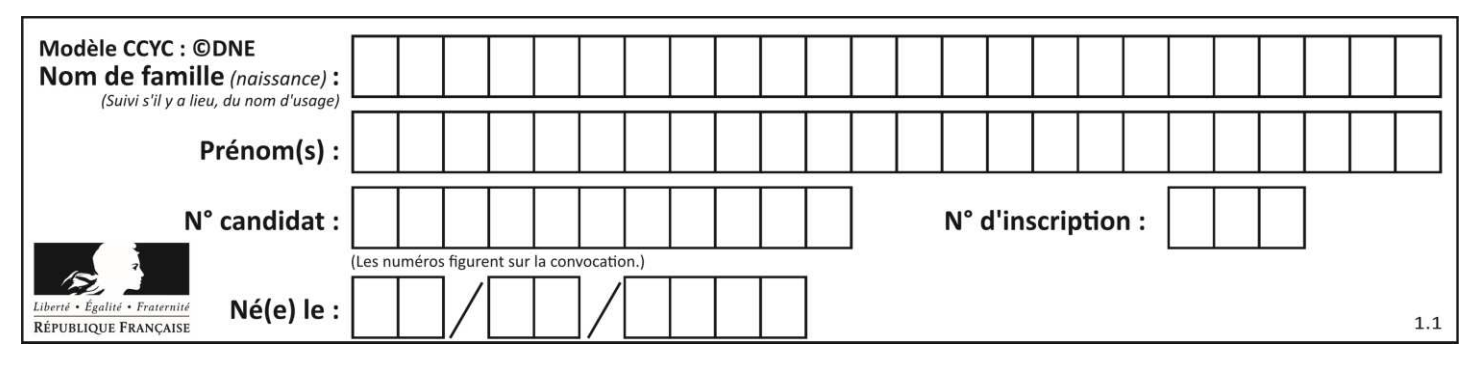

# **Thème A : types de base**

# **Question A.1**

Quelle est l'écriture décimale de l'entier dont la représentation en binaire non signé est 0001 0101 ? **Réponses** 

- A 15
- B 21
- C 111
- D 420

# **Question A.2**

Combien de bits sont nécessaires pour écrire le nombre entier 16 en base 2 ?

- **Réponses**
- A 4
- B 5
- C 6
- D 7

# **Question A.3**

Quelle est l'écriture décimale de l'entier positif dont la représentation binaire est 1101 0101 ? **Réponses** 

# A 135

- B 213
- C 231
- D -42

# **Question A.4**

Combien de valeurs entières positives ou nulles un octet peut-il représenter ?

**Réponses** 

- A 2
- B 8
- C 16
- D 256

# **Question A.5**

Parmi les nombres suivants, quel est celui dont la représentation sous forme de nombre flottant peut être écrite de manière exacte avec un nombre fini de chiffres en base 2 ?

- **Réponses**
- A 1/5
- B 1/6
- $C = 1/7$
- $D = 1/8$

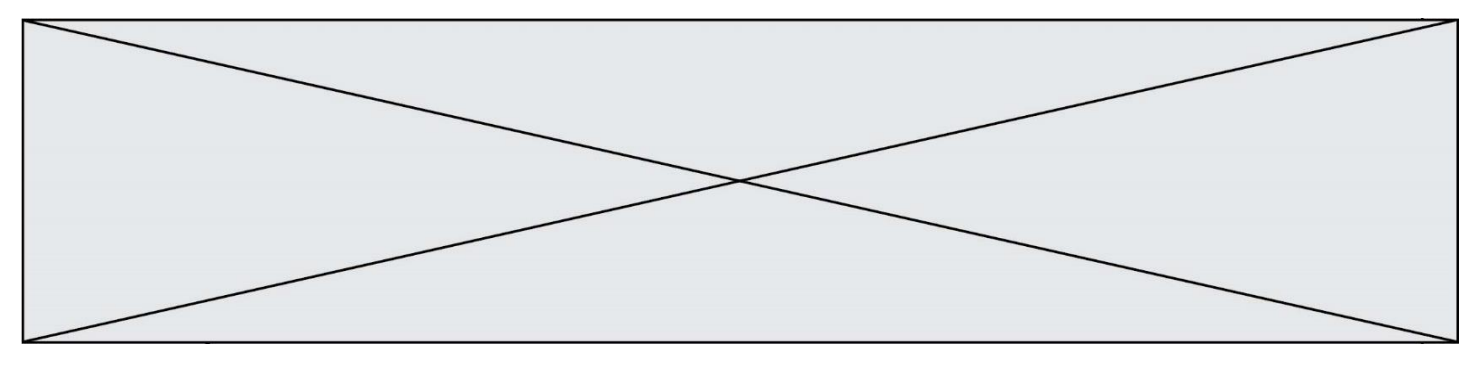

#### **Question A.6**

Dans le bloc <head> d'un fichier HTML, afin d'encoder les caractères avec le standard Unicode/UTF-8 on insère la ligne :

<meta http-equiv="Content -Type" content="text/html; charset=UTF-8">

Pourquoi cela ?

#### **Réponses**

- A UTF-8 est l'encodage Linux
- B ASCII est une vieille norme, il est temps d'en changer
- C UTF-8 est une norme conçue pour permettre un affichage correct des caractères spéciaux sur tout système d'exploitation
- D UTF-8 est un encodage qui protège mieux contre le piratage informatique

# **Thème B : types construits**

#### **Question B.1**

On exécute le code suivant :

 $t = [1,2,3,4,5,6,7,8,9]$  $v = [c \text{ for } c \text{ in } t \text{ if } c\%3 == 0]$ 

Quelle est la valeur de la variable v à la fin de cette exécution ?

# **Réponses**

- A 18
- B [1,4,7]
- $C$  [3,6,9]
- D  $[1,2,3,4,5,6,7,8,9]$

# **Question B.2**

Quelle expression Python a pour valeur la liste [1,3,5,7,9,11] ? **Réponses** 

- A  $[2^*i 1$  for i in range(6)]
- B  $[2^*i + 1$  for i in range(6)]
- C  $[2^*i + 1$  for i in range(5)]
- D  $[2^*i 1$  for i in range(7)]

#### **Question B.3**

Après avoir défini :

 $m = [[1, 2, 3], [4, 5, 6]]$ 

laquelle des quatre expressions suivantes a la valeur 4 ? **Réponses** 

```
A m[0][1]
```
- B m[1][0]
- $C$  m(0,1)
- $D$  m(1,0)

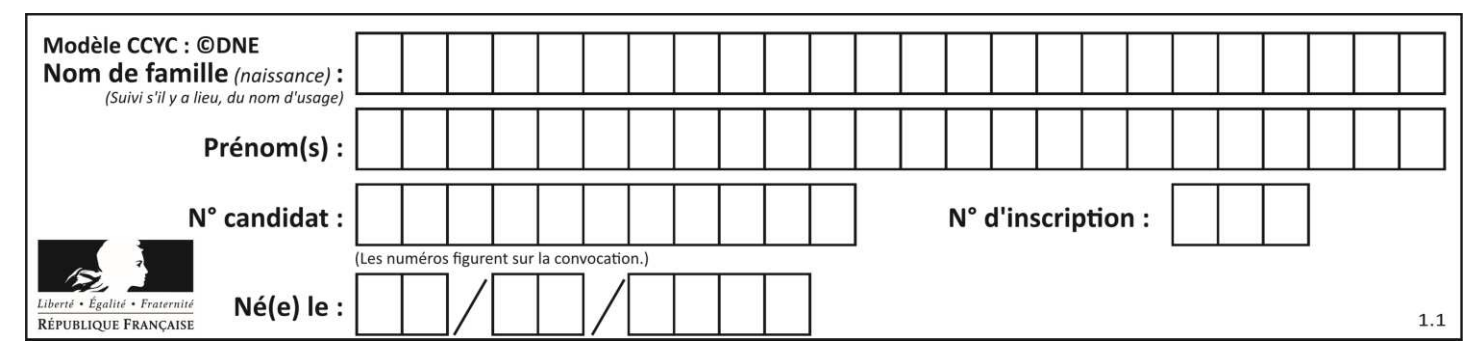

# **Question B.4**

On exécute le code suivant :

 $A = \begin{bmatrix} 1,2,3,1, 4,5,6, 7,8,9 \end{bmatrix}$  $B = [ [0,0,0], [0,0,0], [0,0,0] ]$ for i in range $(3)$ : for j in range(3):  $B[i][j] = A[j][i]$ 

Que vaut B à la fin de l'exécution ?

# *Réponses*

- A rien du tout, le programme déclenche une erreur d'exécution
- B [ [3,2,1], [6,5,4], [9,8,7] ]
- C [ [1,4,7], [2,5,8], [3,6,9] ]
- D  $[7,8,9]$ ,  $[4,5,6]$ ,  $[1,2,3]$ ]

# **Question B.5**

Comment peut-on accéder à la valeur associée à une clé dans un dictionnaire ? **Réponses** 

- A il faut parcourir le dictionnaire avec une boucle à la recherche de la clé
- B on peut y accéder directement à partir de la clé
- C on ne peut pas accéder à une valeur contenue dans un dictionnaire à partir d'une clé
- D il faut d'abord déchiffrer la clé pour accéder à un dictionnaire

# **Question B.6**

On définit tableau = [[1, 2, 3], [4, 5, 6], [7, 8, 9]]. Quelle est la valeur de tableau[2][1] ? **Réponses** 

- A 2
- B 4
- $C \t 6$
- D 8

# **Thème C : traitement de données en tables**

# **Question C.1**

Un fichier CSV …

# **Réponses**

- A ne peut être lu que par un tableur
- B est l'unique format utilisé pour construire une base de données
- C est un fichier texte
- D est un format propriétaire

# **Question C.2**

Dans une course de chevaux, chaque participant est représenté par un numéro de dossard unique , son nom et sa ville sous la forme d'un couple formé d'un entier et d'une liste : (dossard, [nom, ville]).

Les données de quelques participants sont réunies au sein de la liste course ci-dessous :

```
course = [ (5, ['Mistral', 'Lille']) , (3, ['Zéphir', 'Paris']),
```
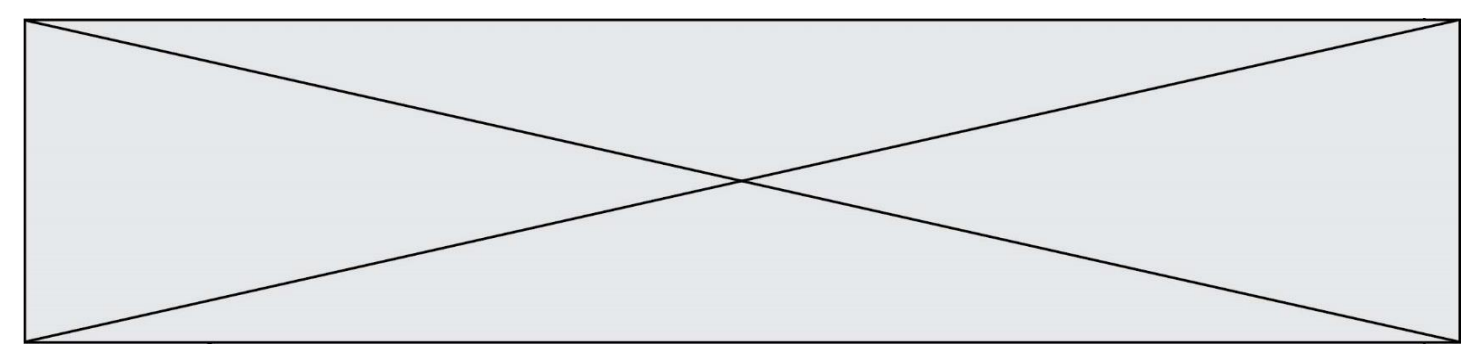

(7,['Ouragan','Bordeaux']), ......, ....... ]

Quelle expression permet d'obtenir la ville du cheval nommé Zéphir ? **Réponses** 

- A course $[1][1][1]$
- B course $[1][1][2]$
- C course $[1][2][1]$
- $D$  course[2][1][1]

# **Question C.3**

Laquelle de ces affirmations est vraie ?

# **Réponses**

- A on ne peut accéder au contenu d'un fichier CSV que par l'intermédiaire d'un programme Python
- B CSV est un format de chiffrement des données
- C le format CSV a été conçu pour asssurer la confidentialité d'une partie du code d'un programme
- D les fichiers CSV sont composés de données séparées par des caractères comme des virgules

#### **Question C.4**

Quelle est la valeur de la variable table à la fin de l'exécution du script suivant :

table = [[1, 2, 3], [1, 2, 3], [1, 2, 3], [1, 2, 3]] table  $[1][2] = 5$ 

#### **Réponses**

- A [[1, 5, 3], [1, 2, 3], [1, 2, 3], [1, 2, 3]]
- B [[1, 2, 3], [5, 2, 3], [1, 2, 3], [1, 2, 3]]
- $C$  [[1, 2, 3], [1, 2, 5], [1, 2, 3], [1, 2, 3]]
- D [[1, 2, 3], [1, 2, 3], [1, 2, 3], [1, 5, 3]]

#### **Question C.5**

L'entier positif dont l'écriture binaire est 0011 1011 se représente en hexadécimal (base 16) par : **Réponses** 

- A 32
- B 33
- $C$  3B
- D B3

# **Question C.6**

Quelle est la valeur de la variable t1 à la fin de l'exécution du script suivant :

t1 = [['Valenciennes', 24],['Lille', 23],['Laon', 31],['Arras', 18]] t2 = [['Lille', 62],['Arras', 53],['Valenciennes', 67],['Laon', 48]]

for i in range(len(t1)): for v in t2: if  $v[0] == t1[i][0]$ : t1[i].append(v[1])

#### **Réponses**

- A [['Valenciennes', 67], ['Lille', 62], ['Laon', 48], ['Arras', 53]]
- B [['Valenciennes', 24, 67], ['Lille', 23, 62], ['Laon', 31, 48], ['Arras', 18, 53]]
- C [['Arras', 18, 53],['Laon', 31, 48], ['Lille', 23, 62], ['Valenciennes', 24, 67]]
- D [['Valenciennes', 67, 24], ['Lille', 62,23], ['Laon', 48, 31], ['Arras', 53, 18]]

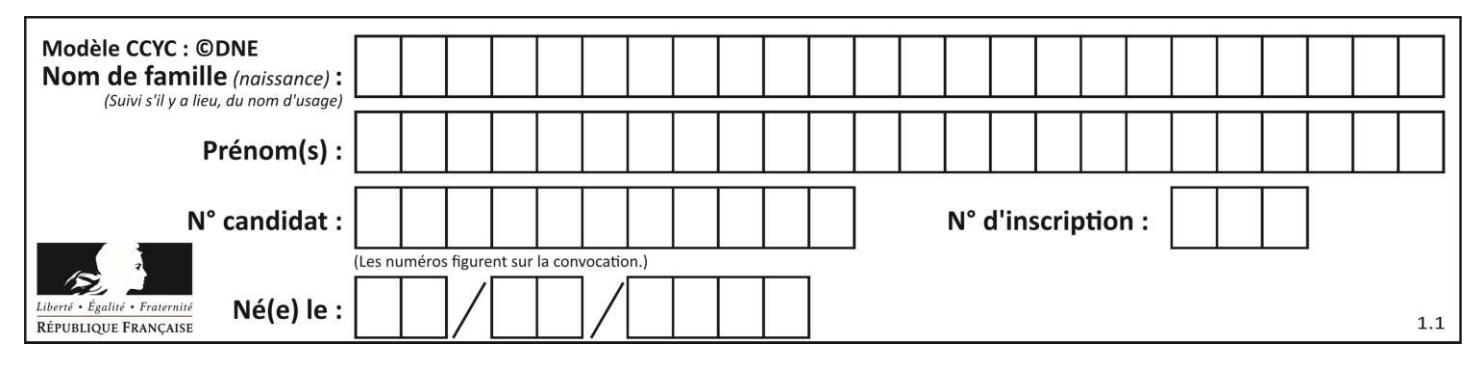

# **Thème D : interactions entre l'homme et la machine sur le Web**

# **Question D.1**

On considère cet extrait de fichier HTML représentant les onglets d'une barre de navigation :

```
function BoutonGris() { 
    var btn = document.createElement("BUTTON"); 
    btn.innerHTML = "Annulation"; 
    document.getElementById("DIV").appendChild(btn);
```
}

# **Réponses**

- A elle remplace un élément DIV par un bouton
- B elle annule l'élément BUTTON
- C elle crée un bouton comportant le texte "Annulation"
- D elle recherche le bouton "BUTTON" et crée une copie appelée "btn"

# **Question D.2**

Un internaute clique sur un lien qui envoie la requête HTTP suivante à un serveur :

http://jaimelaneige.com/ma\_planche/traitement.php?nom=Snow&prenom=Jon

Quelle est l'adresse du serveur ?

#### **Réponses**

- A jaimelaneige
- B jaimelaneige.com
- C jaimelaneige.com/ma\_planche
- D jaimelaneige.com/ma\_planche/traitement.php

# **Question D.3**

Quelle méthode est utilisée via une requête HTTP pour envoyer une image via un formulaire HTML ? **Réponses** 

- A HEAD
- B PUT
- C POST
- D GET

# **Question D.4**

Quelle utilisation faut-il avoir pour garantir qu'une transmission entre un client et un serveur sera-t-elle chiffrée ? **Réponses** 

- A Lorsqu'on utilise le navigateur web Firefox
- B Lorsqu'on utilise la méthode POST
- C Lorsqu'on utilise le protocole HTTPS
- D Lorsqu'on utilise HTML et CSS

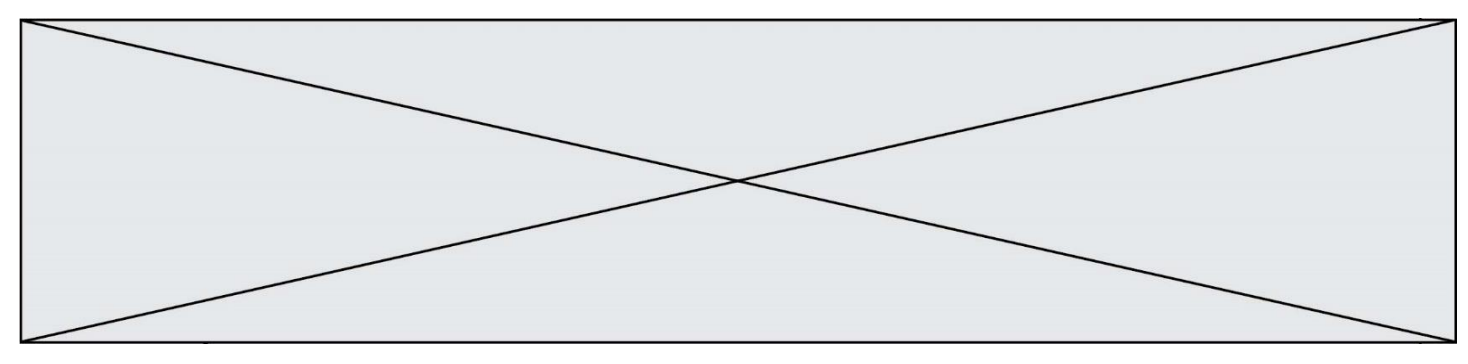

# **Question D.5**

Un site internet utilise une requête HTTP avec la méthode POST pour transmettre les données d'un formulaire. Laquelle des affirmations suivantes est **incorrecte** ?

# **Réponses**

- A les données envoyées ne sont pas visibles
- B il est possible de transmettre des données de type binaire
- C les données transmises sont cryptées
- D il n'y a pas de restriction de longueur pour les données transmises

#### **Question D.6**

Dans un formulaire sur un page web, pour transmettre des données sécurisées comme un mot de passe ou un numéro de carte bancaire, il vaut mieux utiliser la méthode :

# **Réponses**

- A HEAD
- B GET
- C HTTPS
- D POST

# **Thème E : architectures matérielles et systèmes d'exploitation**

#### **Question E.1**

Parmi tous les registres internes que possède une architecture mono-processeur, il en existe un appelé compteur ordinal (*program counter*).

Quel est le rôle de ce registre ?

#### **Réponses**

- A il contient l'adresse mémoire de la prochaine instruction à exécuter
- B il contient le nombre d'instructions contenues dans le programme
- C il contient l'adresse mémoire de l'opérande à récupérer
- D il contient le nombre d'opérandes utilisés

# **Question E.2**

Dans la console Linux, quelle commande faut-il exécuter pour obtenir la documentation sur la commande pwd ? **Réponses** 

- A man pwd
- B cd pwd
- C mkdir pwd
- D ls pwd

# **Question E.3**

Quelle est la racine du système de fichier de Linux ? **Réponses** 

#### $A /$

- B root
- C sudo
- D home
- Page 10 / 15

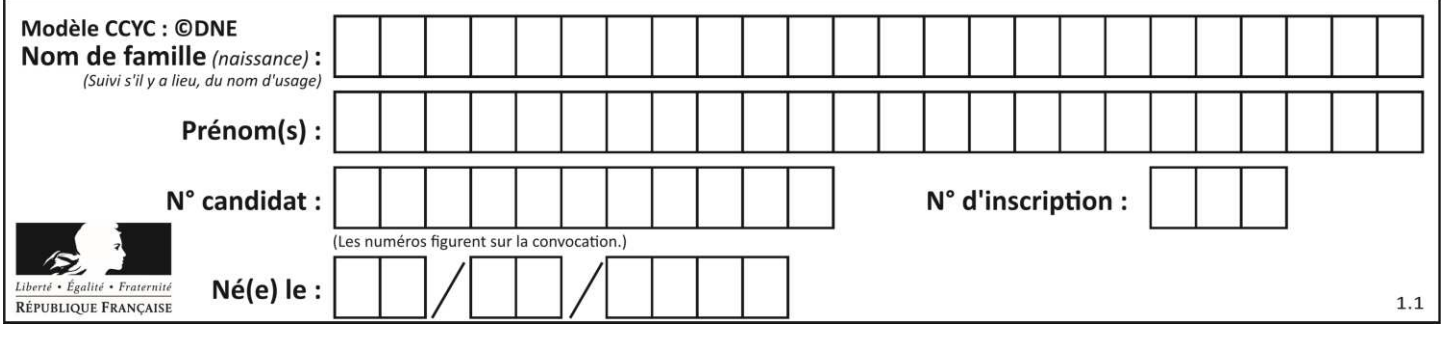

# **Question E.4**

Lequel de ces systèmes d'exploitation est sous licence propriétaire ?

# **Réponses**

- A Android
- B Linux
- C Windows
- D Ubuntu

# **Question E.5**

Quel est le rôle de la commande shell ls ?

# **Réponses**

- A basculer en mode administrateur
- B lister le contenu du répertoire courant
- C donner un accès complet à un fichier
- D effacer le contenu du répertoire courant

# **Question E.6**

Quelle est l'utilité de la commande ping dans un réseau informatique ? **Réponses** 

- A établir un réseau privé virtuel
- B tester si la connexion peut être établie avec une machine distante
- C obtenir la route suivie par un paquet dans le réseau
- D mesurer les performances d'une machine distante

# **Thème F : langages et programmation**

# **Question F.1**

On définit la fonction suivante :

 $def f(x,y)$ :  $x = x + y$  $y = x - y$  $x = x - y$ return (x,y)

Quel est la valeur renvoyée par l'appel f(2019,2020) ? **Réponses** 

- A (2019,2019)
- B (2019,2020)
- C (2020,2019)
- D (2020,2020)

# **Question F.2**

Soit T un tableau de flottants, a et b deux entiers. On considère une fonction nommée somme renvoyant la somme des éléments du tableau d'indice compris entre a et b définie par :

```
def somme(T, a, b): 
      S = 0for i in range(a, b+1):
        S = S + T[i]
```
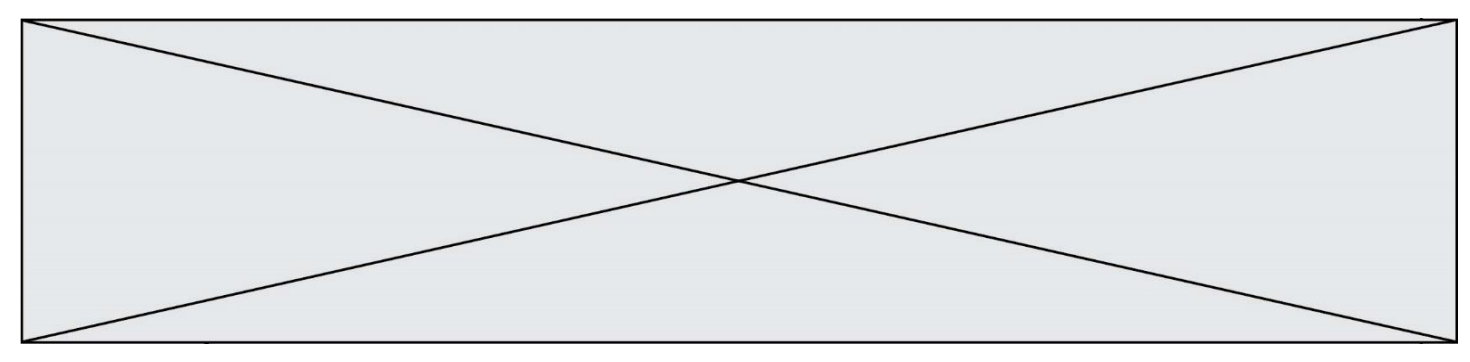

#### return S

Quel ensemble de préconditions doit-on prévoir pour cette fonction ?

- **Réponses**
- $A$   $a < b$
- B a < longueur(T) et b < longueur(T)
- C  $a \le b \le$  longueur(T)
- D a <= b < longueur(T) et T est un tableau trié

# **Question F.3**

On exécute le script suivant :

resultat =  $[0]$  \* 7

Que contient la variable resultat après son exécution ?

- **Réponses**
- A 0
- B [0]
- C [[0], [0], [0], [0], [0], [0], [0]]
- $D \qquad [0, 0, 0, 0, 0, 0, 0]$

# **Question F.4**

Dans le programme JavaScript suivant, quelle est la notation qui délimite le bloc d'instructions exécuté à chaque passage dans la boucle while ?

```
i = 0while (i < 10) {
    alert(i) 
  i = i + 1} 
alert("Fin")
```
# **Réponses**

- A le fait que les instructions soient encadrées entre { et }
- B le fait que les instructions soient indentées de 4 caractères comme en Python
- C le fait que les instructions suivent le mot clé while
- D le fait que les instructions suivent la parenthèse)

# **Question F.5**

On souhaite échanger les contenus de deux variables entières a et b sans utiliser de variable auxiliaire en écrivant le code suivant :

 $a = a - b$  $b = a + b$  $a =$  ......

Que peut-on écrire à la place des pointillés pour réaliser cet échange ?

# **Réponses**

- $A$   $a b$
- $B$   $a + b$
- $C$   $b a$
- D a b

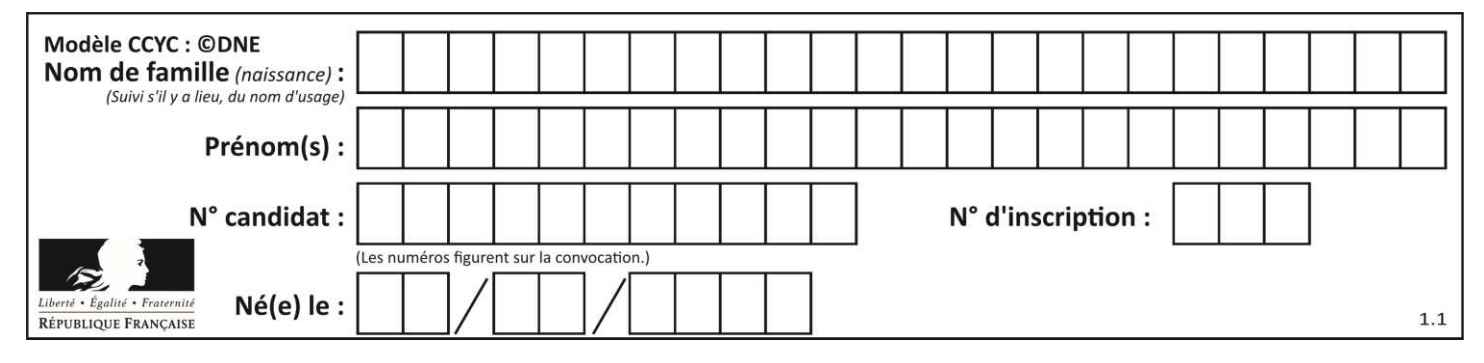

#### **Question F.6**

On considère le code suivant :

```
if x < 4:
  x = x + 3else: 
  x = x - 3
```
Quelle construction élémentaire peut-on identifier ? **Réponses** 

- A une boucle non bornée
- B une structure conditionnelle
- C une boucle bornée
- D un appel de fonction

# **Thème G : algorithmique**

#### **Question G.1**

Quelle est la valeur de X/m à la fin de l'exécution du code suivant :

```
L = [1, 2, 3, 4, 1, 2, 3, 4, 0, 2]X = 0m = 0for k in L: 
  X = X + km = m + 1
```
# **Réponses**

A 2 B 2.2 C 10

D 22

# **Question G.2**

Au cours d'un tri de tableau, on observe les étapes suivantes :

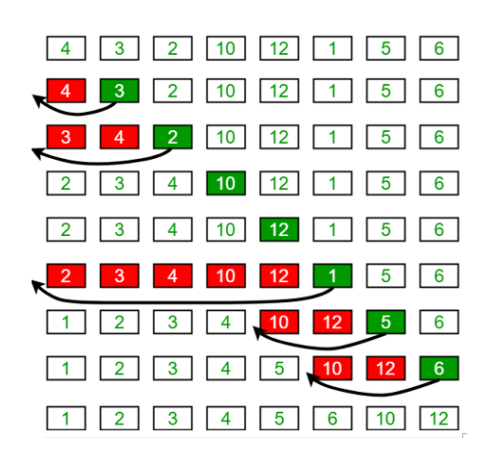

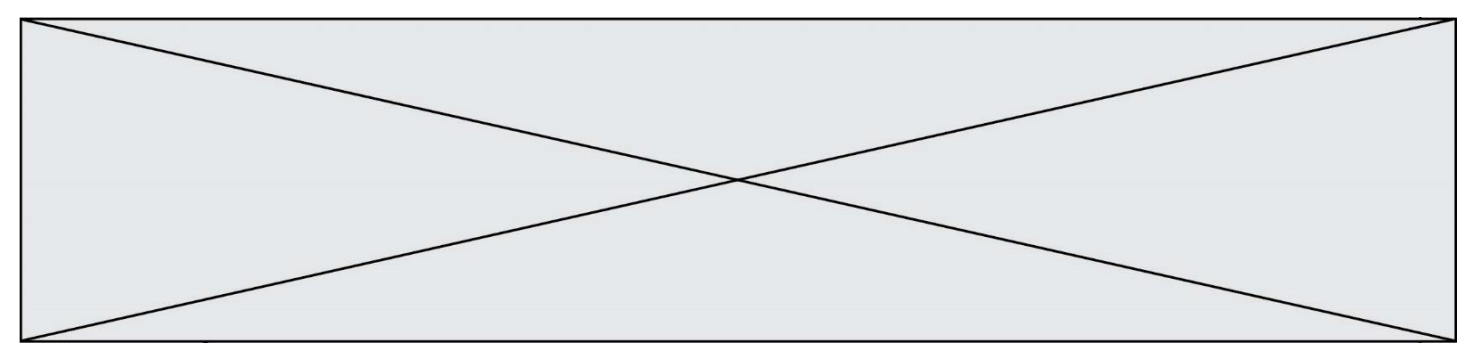

Quel est l'algorithme de tri qui a été utilisé ? **Réponses** 

- A tri par sélection
- B tri à bulles
- C tri par insertion
- D tri rapide

# **Question G.3**

On exécute le script suivant :

```
liste = [17, 12, 5, 18, 2, 7, 9, 15, 14, 20] 
somme = 0i = 0while i \leq len(liste):
   somme = somme + liste[i]
   i = i + 1resultat = somme / len(liste)
```
Quelle affirmation est **fausse** parmi les suivantes ?

- **Réponses**
- A le corps de la boucle a été exécuté 10 fois
- B à la fin de l'exécution la valeur de i est 9
- C resultat contient la moyenne des éléments de liste
- D len est une fonction

# **Question G.4**

Quel est l'ordre de grandeur du coût du tri par insertion (dans le pire des cas) ?

# **Réponses**

- A l'ordre de grandeur du coût dépend de l'ordinateur utilisé
- B linéaire en la taille du tableau à trier
- C quadratique en la taille du tableau à trier
- D indépendant de la taille du tableau à trier

# **Question G.5**

On dispose en quantité illimité de pièces de 1 euro, 2 euros et 5 euros. On veut totaliser une somme de 18 euros. Quelle est la solution donnée par l'algorithme glouton ?

# **Réponses**

- A [5, 5, 5, 2, 1]
- B [5, 5, 5, 2, 2, 1]
- $C$  [5, 5, 2, 2, 2, 1, 1]
- D [5, 2, 2, 2, 2, 1, 1, 1, 1, 1]

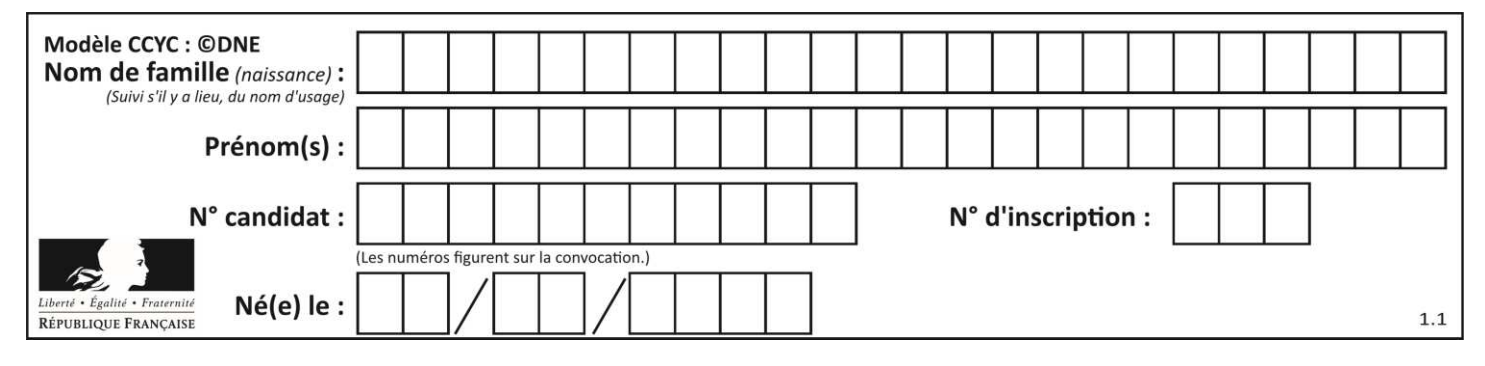

# **Question G.6**

Quel code parmi les quatre proposés ci-dessous s'exécute-t-il en un temps linéaire en n (c'est-à-dire avec un temps d'exécution majoré par  $A \times n + B$  où  $A$  et  $B$  sont deux constantes) ?

# **Réponses**

A for i in range( $n/2$ ): for j in range $(i+1,n)$ : print('hello')

- B for i in range(n): print('hello')
- C  $L = [i+j \text{ for } i \text{ in } range(n) \text{ for } j \text{ in } range(n)]$  for x in L: print('hello')
- D for i in range( $n/2$ ): for j in range $(n/2)$ : print('hello')